Государственное областное бюджетное профессиональное образовательное учреждение «Усманский многопрофильный колледж»

> УТВЕРЖДАЮ: директор ГОБПОУ «Усманский многопрофильный колледж»

\_\_\_\_\_\_\_\_\_\_\_\_\_\_\_ А.В. Небогин

« $\qquad \qquad$   $\qquad \qquad$  2016 г.

## РАБОЧАЯ ПРОГРАММА УЧЕБНОЙ ДИСЦИПЛИНЫ *ЕН. 02 Информационно-коммуникационные технологии в профессиональной деятельности*

Специальность 49.02.01 Физическая культура Уровень подготовки- углубленный

Рабочая программа учебной дисциплины разработана на основе Федерального государственного образовательного стандарта среднего профессионального образования (далее – ФГОС СПО) по специальности 49.02.01 Физическая культура.

Организация-разработчик: **Государственное областное бюджетное профессиональное образовательное учреждение «Усманский многопрофильный колледж»**

Разработчики **Боев Е.И.**, преподаватель информатики

Рассмотрена и утверждена на заседании предметно-цикловой комиссии естественнонаучных дисциплин

Протокол №\_\_\_ от « $\rightarrow$  \_\_\_\_\_\_\_\_\_\_\_\_\_ 2016 г.

Председатель предметно-цикловой комиссии \_\_\_\_\_\_\_\_\_\_\_\_\_\_\_Коровина Т.В.

# **СОДЕРЖАНИЕ**

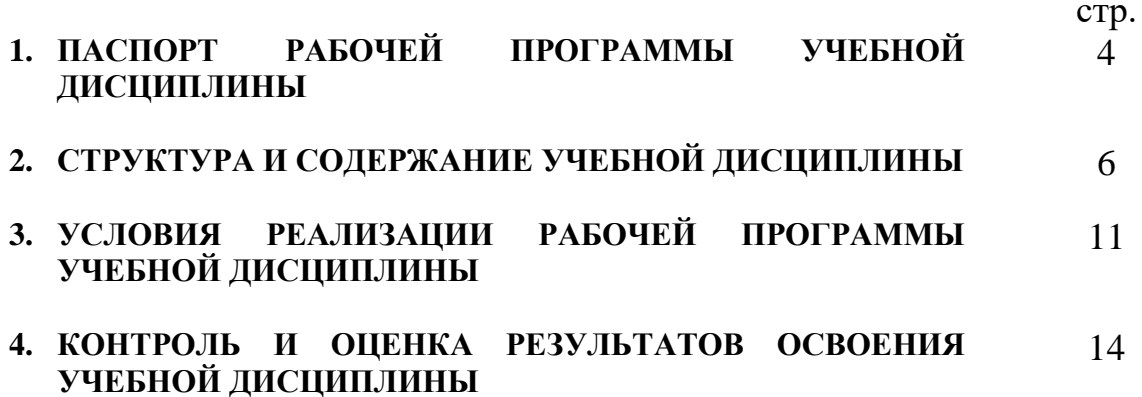

## **1. ПАСПОРТ РАБОЧЕЙ ПРОГРАММЫ УЧЕБНОЙ ДИСЦИПЛИНЫ** *ИНФОРМАЦИОННО-КОММУНИКАЦИОННЫЕ ТЕХНОЛОГИИ В ПРОФЕССИОНАЛЬНОЙ ДЕЯТЕЛЬНОСТИ*

## **1.1. Область применения программы**

Рабочая программа учебной дисциплины является частью программы подготовки специалистов среднего звена в соответствии с ФГОС СПО по специальности **49.02.01 Физическая культура.**

**1.2. Место дисциплины в структуре основной профессиональной образовательной программы:** данная учебная дисциплина относится к математическому и общему естественнонаучному учебному циклу программы подготовки специалистов среднего звена.

Компетентности, сформированные в результате освоения программы, необходимы при изучении профессиональных модулей. Темы, входящие в программу, могут осваиваться в составе МДК для совершенствования практических навыков и дальнейшего формирования общих и профессиональных компетентностей.

## **1.3. Цели и задачи дисциплины – требования к результатам освоения дисциплины:**

В результате освоения дисциплины обучающийся должен **уметь:**

 соблюдать правила техники безопасности и гигиенические рекомендации при использовании средств ИКТ в профессиональной деятельности;

 создавать, редактировать, оформлять, сохранять, передавать информационные объекты различного типа с помощью современных информационных технологий для обеспечения образовательного процесса;

 осуществлять отбор обучающих программ в соответствии с возрастом и уровнем психологического развития обучающихся/воспитанников;

 использовать сервисы и информационные ресурсы сети Интернет в профессиональной деятельности.

В результате освоения дисциплины обучающийся должен **знать:**

 правила техники безопасности и гигиенические требования при использовании средств ИКТ в образовательном процессе;

 основные технологии создания, редактирования, оформления, сохранения, передачи и поиска информационных объектов различного типа (текстовых, графических, числовых и т.п.) с помощью современных программных средств;

 возможности использования ресурсов сети Интернет для совершенствования профессиональной деятельности, профессионального и личностного развития;

аппаратное и программное обеспечение ПК применяемое в профессиональной деятельности.

## **1.4. Рекомендуемое количество часов на освоение программы дисциплины:**

максимальной учебной нагрузки студента **96** часов, в том числе: обязательной аудиторной учебной нагрузки обучающегося **64** часа; самостоятельной работы студента **32** часа.

## **2. СТРУКТУРА И СОДЕРЖАНИЕ УЧЕБНОЙ ДИСЦИПЛИНЫ**

## **2.1. Объем учебной дисциплины и виды учебной работы**

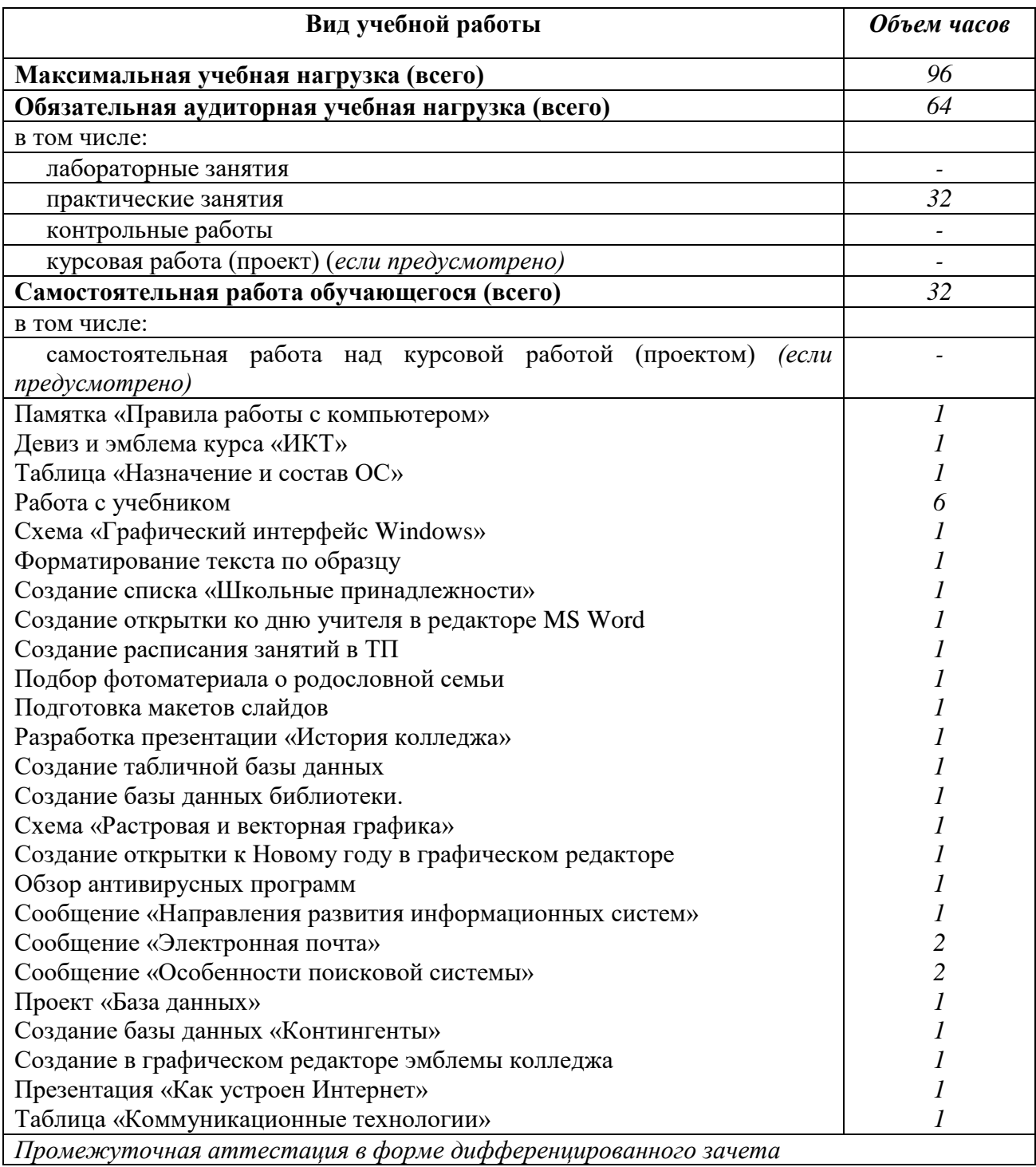

## 2.2. **Тематический план и содержание учебной дисциплины** *ЕН. 02 Информатика и информационно-коммуникационные технологии в профессиональной деятельности*

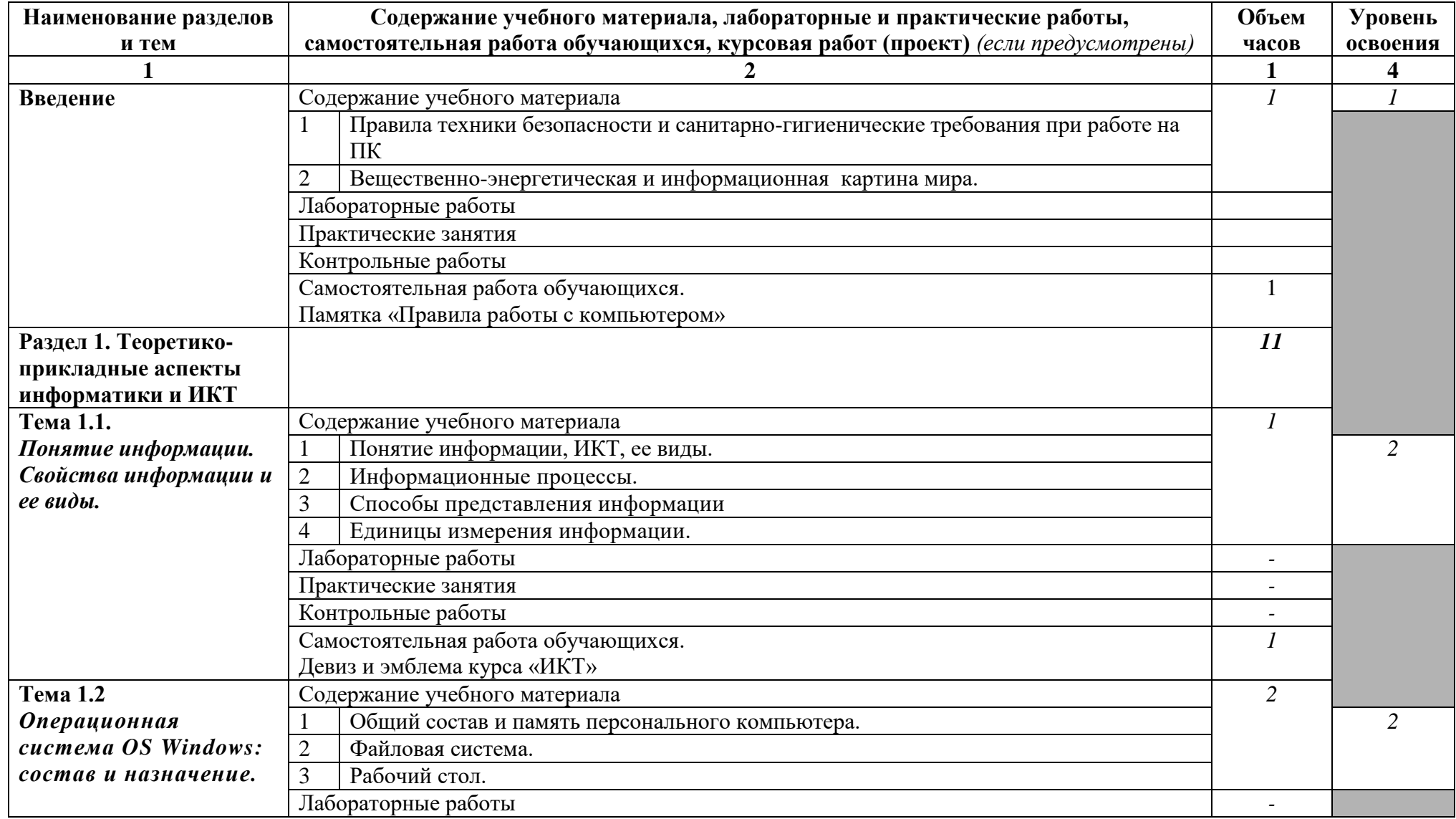

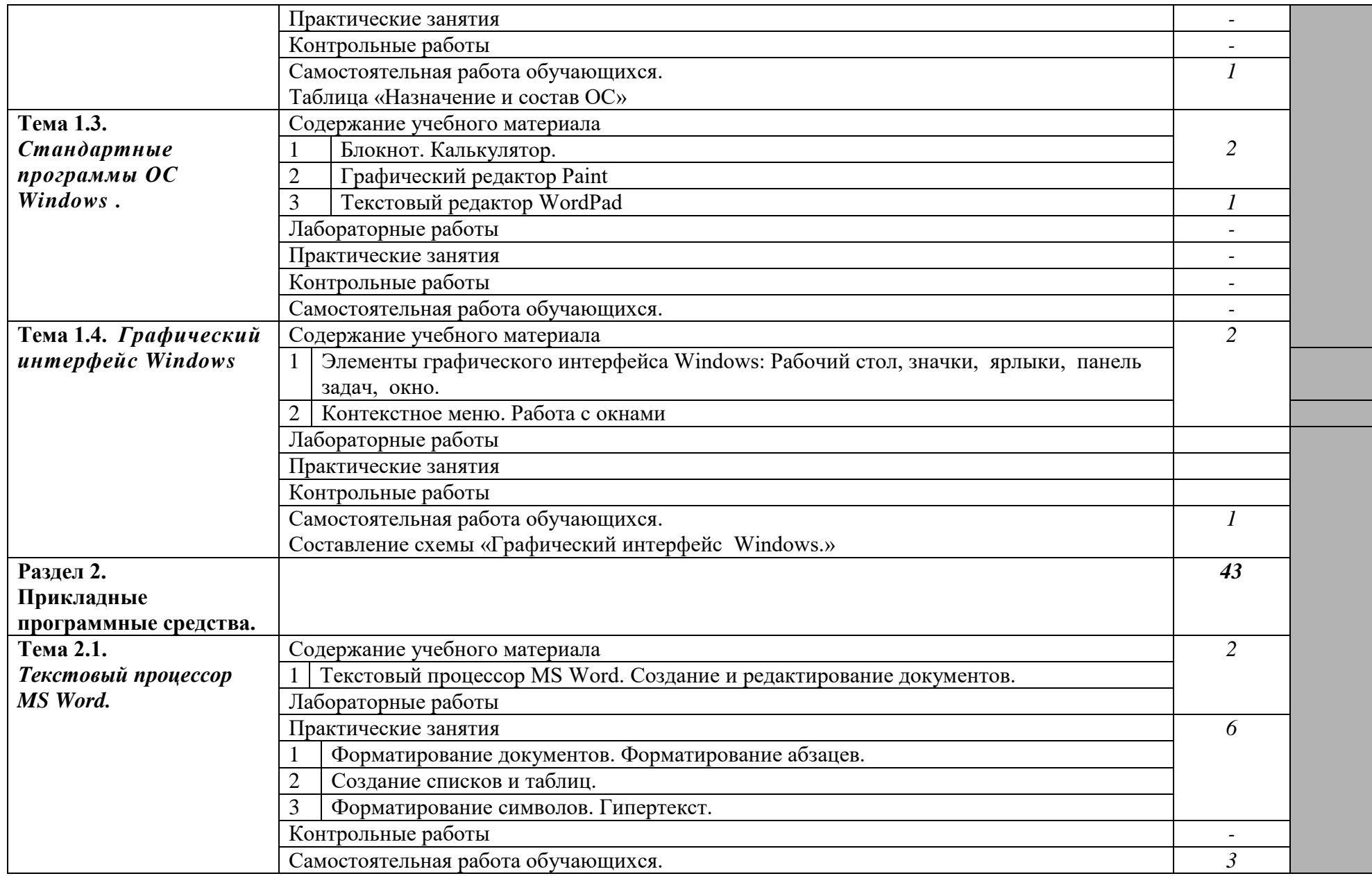

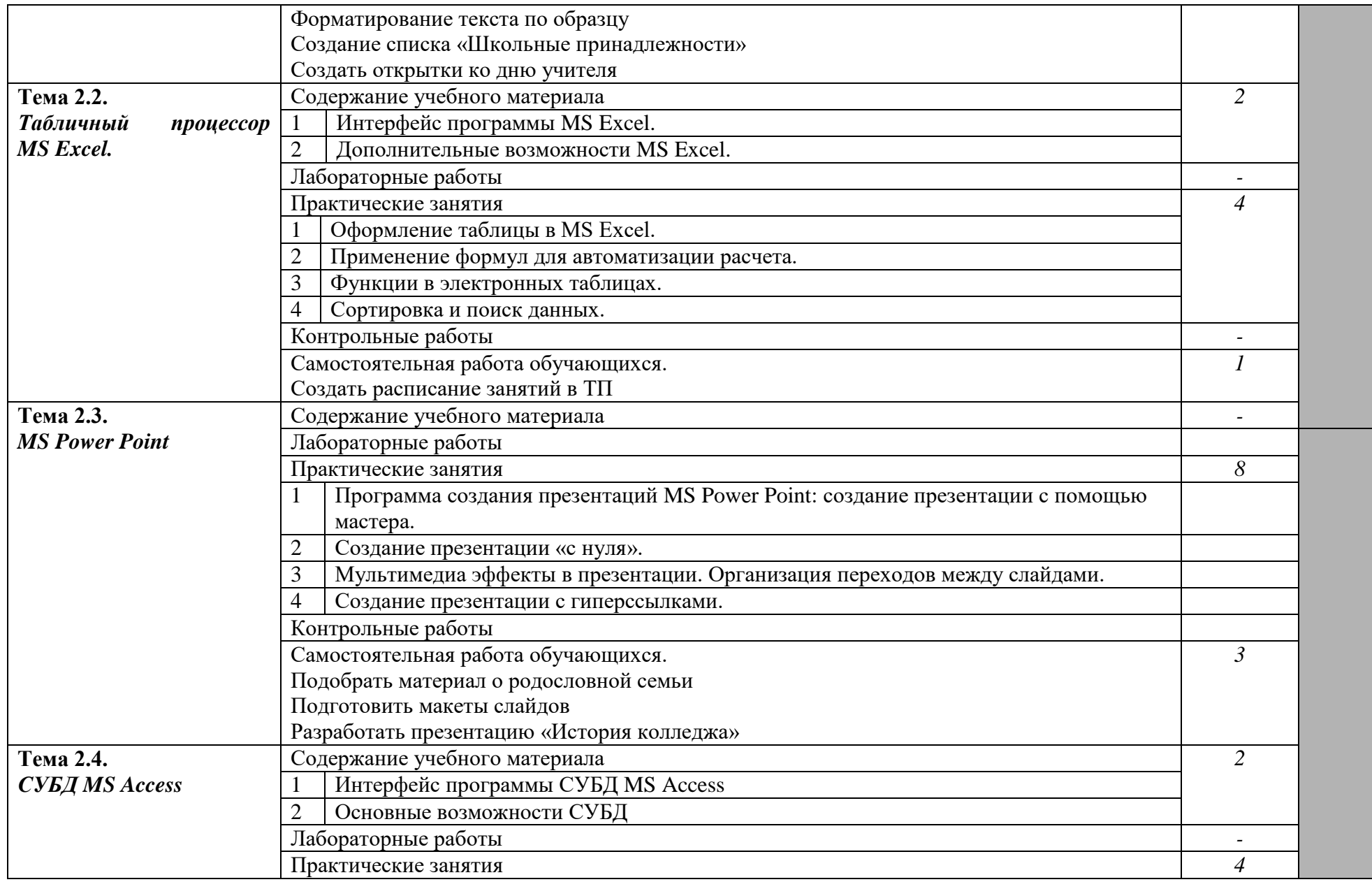

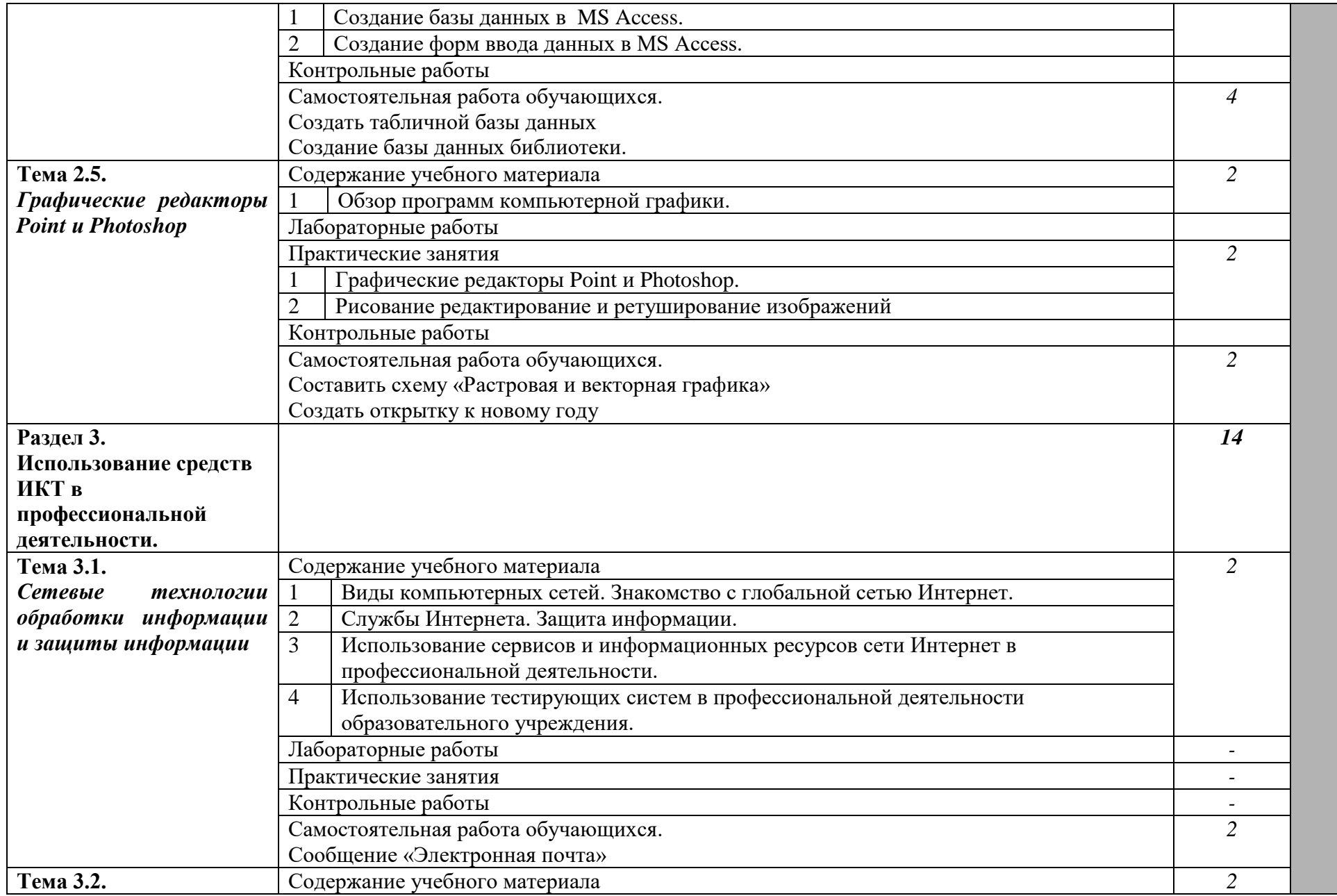

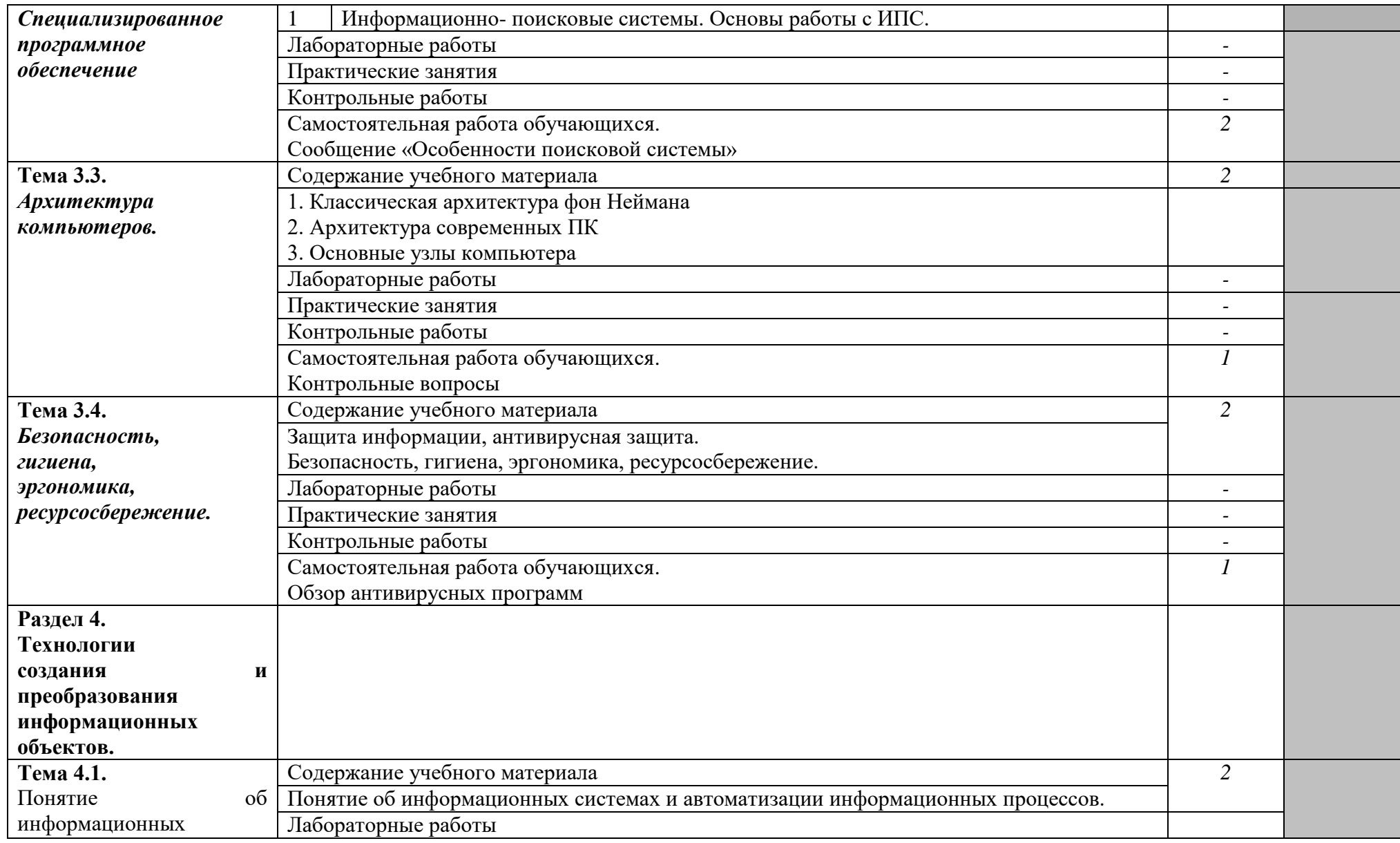

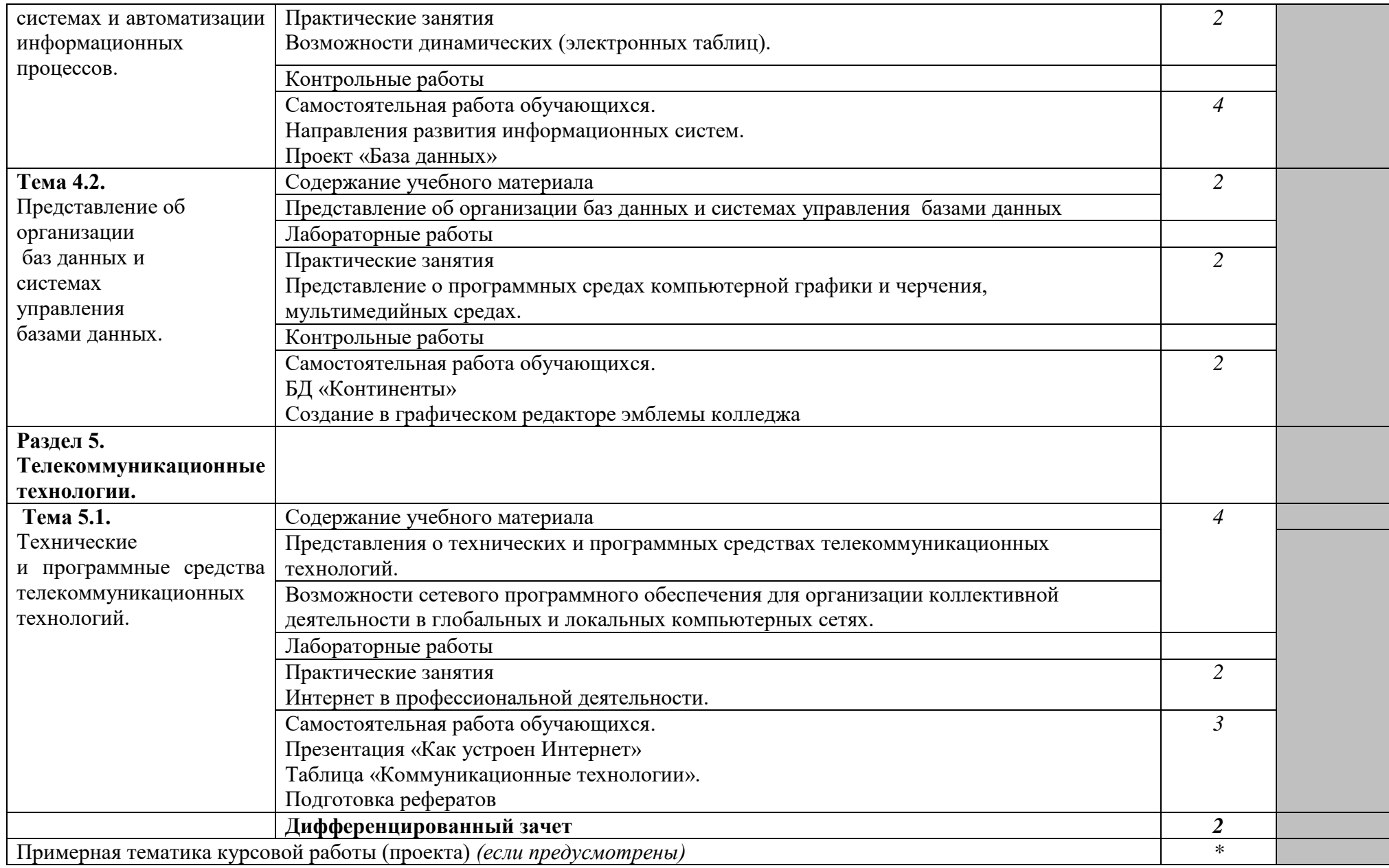

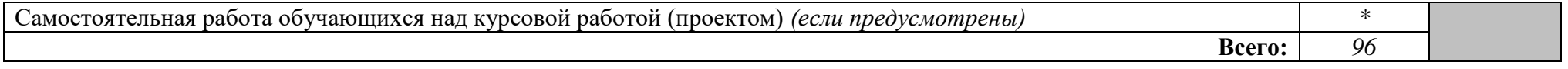

Для характеристики уровня освоения учебного материала используются следующие обозначения:

1. – ознакомительный (узнавание ранее изученных объектов, свойств);

2. – репродуктивный (выполнение деятельности по образцу, инструкции или под руководством)

3. – продуктивный (планирование и самостоятельное выполнение деятельности, решение проблемных задач)

## **3. УСЛОВИЯ РЕАЛИЗАЦИИ ПРОГРАММЫ ДИСЦИПЛИНЫ**

## **3.1. Требования к минимальному материально-техническому обеспечению**

Реализация учебной дисциплины требует наличия компьютерного класса; лабораторий для самостоятельной подготовки студентов.

## **Оборудование лаборатории и рабочих мест лаборатории:**

- посадочные места по количеству обучающихся;
- рабочее место преподавателя;
- комплект учебно-наглядных пособий «Информатика и ИКТ»;

 образцы внутренней структуры компьютера(модули памяти, системная плата, звуковая плата)

## **Технические средства обучения:**

- интерактивная доска с лицензионным программным обеспечением и мультимедиапроектор;
- персональные компьютеры; принтер и сканер.

## **3.2. Информационное обеспечение обучения**

**Перечень рекомендуемых учебных изданий, Интернет-ресурсов, дополнительной литературы**

## **Основные источники:**

1. Гришин В.Н., Панфилова Е.Е. Информационные технологии в профессиональной деятельности: учебник. - М.: ИД «ФОРУМ»: ИНФРА - М, 2014.

2. Кузнецов А.А. и др. Информатика, тестовые задания. – м., 2015. -152с.

- 3. Михеева Е.В., Титова О.И. Практикум по информатике: учебное пособие.– М., 2010. 190 с.
- 4. Михеева Е.В., Титова О.И. Информатика: учебник. М., 2014. 350 с.

5. Михеева Е.В., Титова О.И. Информатика: учебник для студентов сред. проф. образования. –

М., Издательский центр «Академия» 2012. – 352 с.

6. Семакин И.Г. и др. Информатика. Структурированный конспект базового курса. – М., 2012. – 542 с.

7. Сергеева И.И., Музалевская А.А., Тарасова Н.В. Информатика: учебник. – М.: ИД «ФОРУМ»: ИНФРА - М, 2012.

8. Синаторов С.В. Информационные технологии: Задачник. – М.: Альфа- М: ИНФРА – М, 2011.

9. Уваров В.М., Силакова Л.А., Красникова Н.Е. Практикум по основам информатики и вычислительной техники: учеб.пособие. – М., 2011.

10. Федотова Е.Л. Информационные технологии в профессиональной деятельности: учебное пособие. – М.: ИД «ФОРУМ»: ИНФРА - М, 2012.

11. Майкрософт. Учебные проекты с использованием MicrosoftOffice. – М., 2010.

## **Дополнительные источники:**

1. Андреева Е.В. и др. математические основы информатики, Элективный курс. – М. ,2010.  $-243$  c.

2. Астафьева Н.Е., Гаврилова С. А., Ракитина Е. А., Вязовова О. В. Информатика в схемах. Издательство: Бином. Лаборатория знаний, 2010 г.

3. Монахов М.Ю. Учимся проектировать на компьютере. Элективный курс. Практикум. – М., 2011.

4. Сборник нормативных документов. Информатика и ИКТ.

5. СидороваЕ.В. Используем сервисы Google. Электронный кабинет преподавателя. Издательство:

## **Периодические издания:**

1. Издательский Дом «ПЕРВОЕ СЕНТЯБРЯ» Методическая газета для учителя информатики, [www.1september.ru](http://www.1september.ru/)

2. Информатика в школе. – М.: Образование и Информатика, [www.infojournal.ru](http://www.infojournal.ru/)

3. Информатика и ИКТ в образовании, [www.rusedu.info/](http://www.rusedu.info/)

4. Информатика и образование. – М.: Образование и Информатика, [www.infojournal.ru](http://www.infojournal.ru/)

- 5. Мир ПК, [www.PCWORLD.RU](http://www.pcworld.ru/)
- 6. Мир информатики. www.jgk.ucoz.ru

## **Интернет ресурсы:**

- 1. Каталог видеоуроков www.teachvideo.ru
- 2. Методическая копилка учителя информатики [www.metod-kopilka.rutransinfo.ru](http://www.transinfo.ru/)
- 3. Сайт новинок [www.informatiku.ru](http://www.informatiku.ru/)
- 4. Книги и электронные учебники [www.ctc.msiu.ru](http://www.ctc.msiu.ru/)
- 5. Информационно- образовательный портал учителя информатики и ИКТ. www.klyaksa.net **4. КОНТРОЛЬ И ОЦЕНКА РЕЗУЛЬТАТОВ ОСВОЕНИЯ ДИСЦИПЛИНЫ**

**Контроль и оценка** результатов освоения дисциплины осуществляется преподавателем в процессе проведения практических занятий, тестирования, а также выполнения обучающимися индивидуальных заданий, проектов.

**Промежуточным контролем** освоения обучающимися дисциплины является **дифференцированный зачет.**

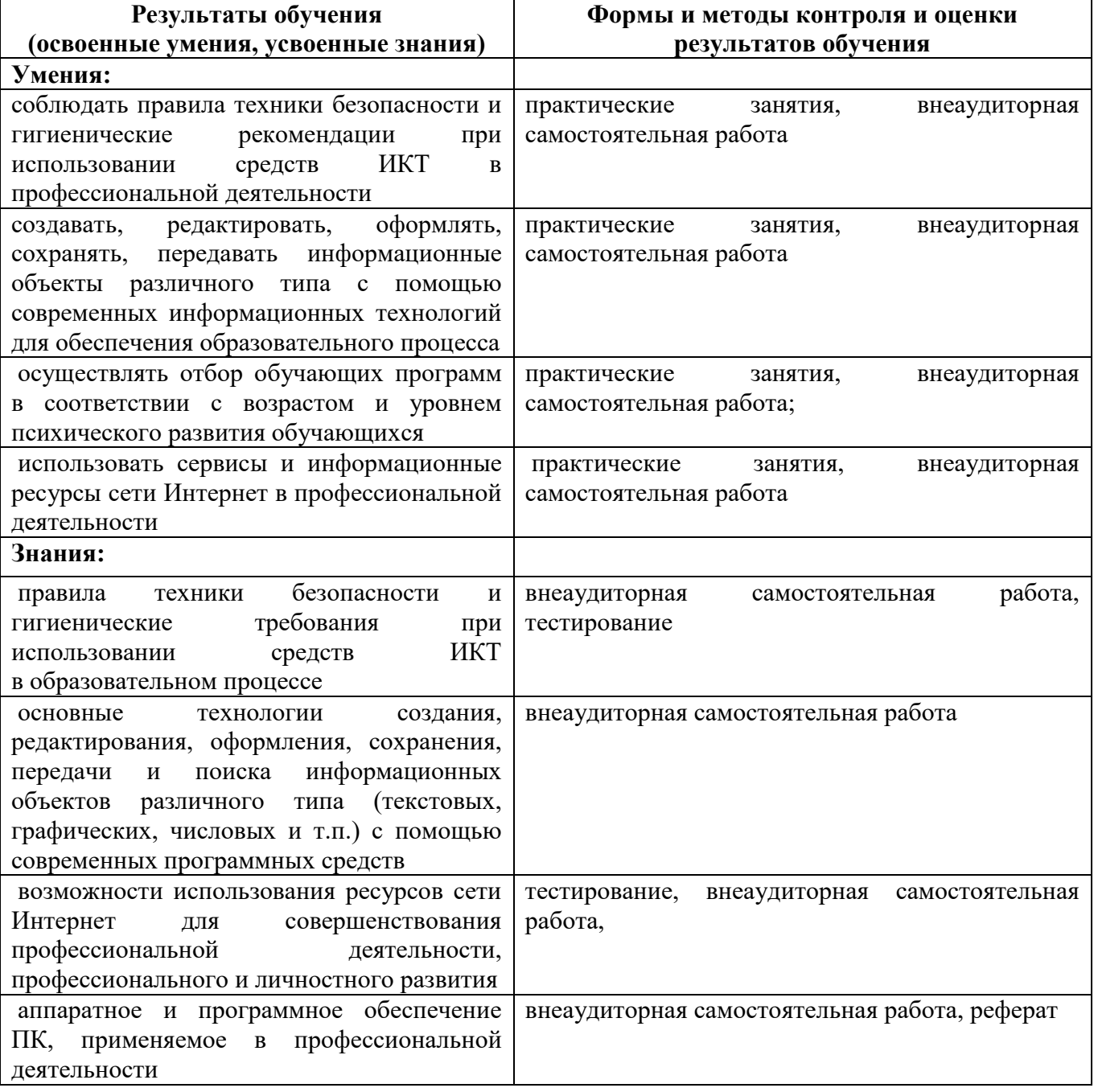